## Ordering transcripts FOR the Common Application: Electronic OR by Mail:

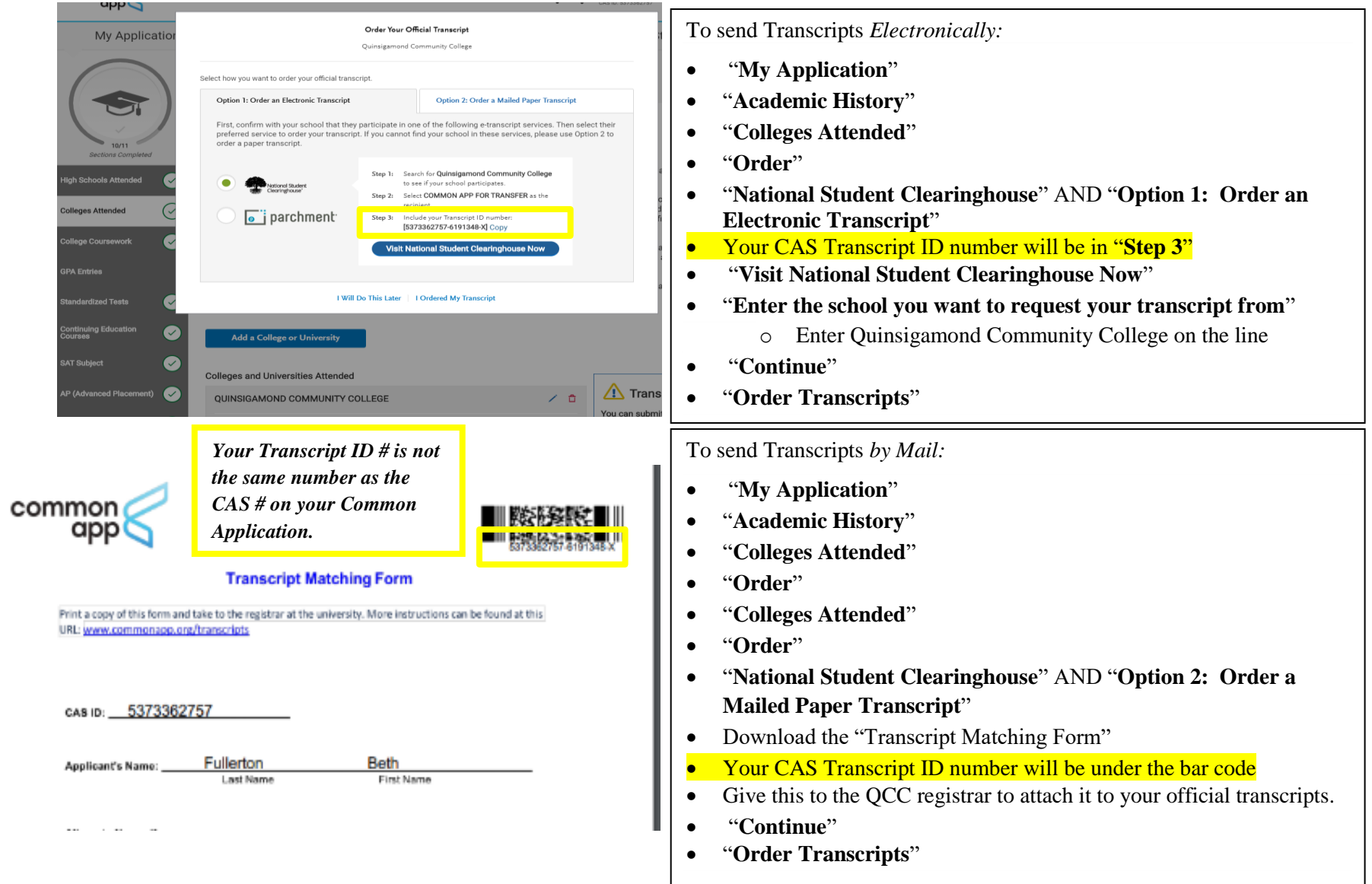

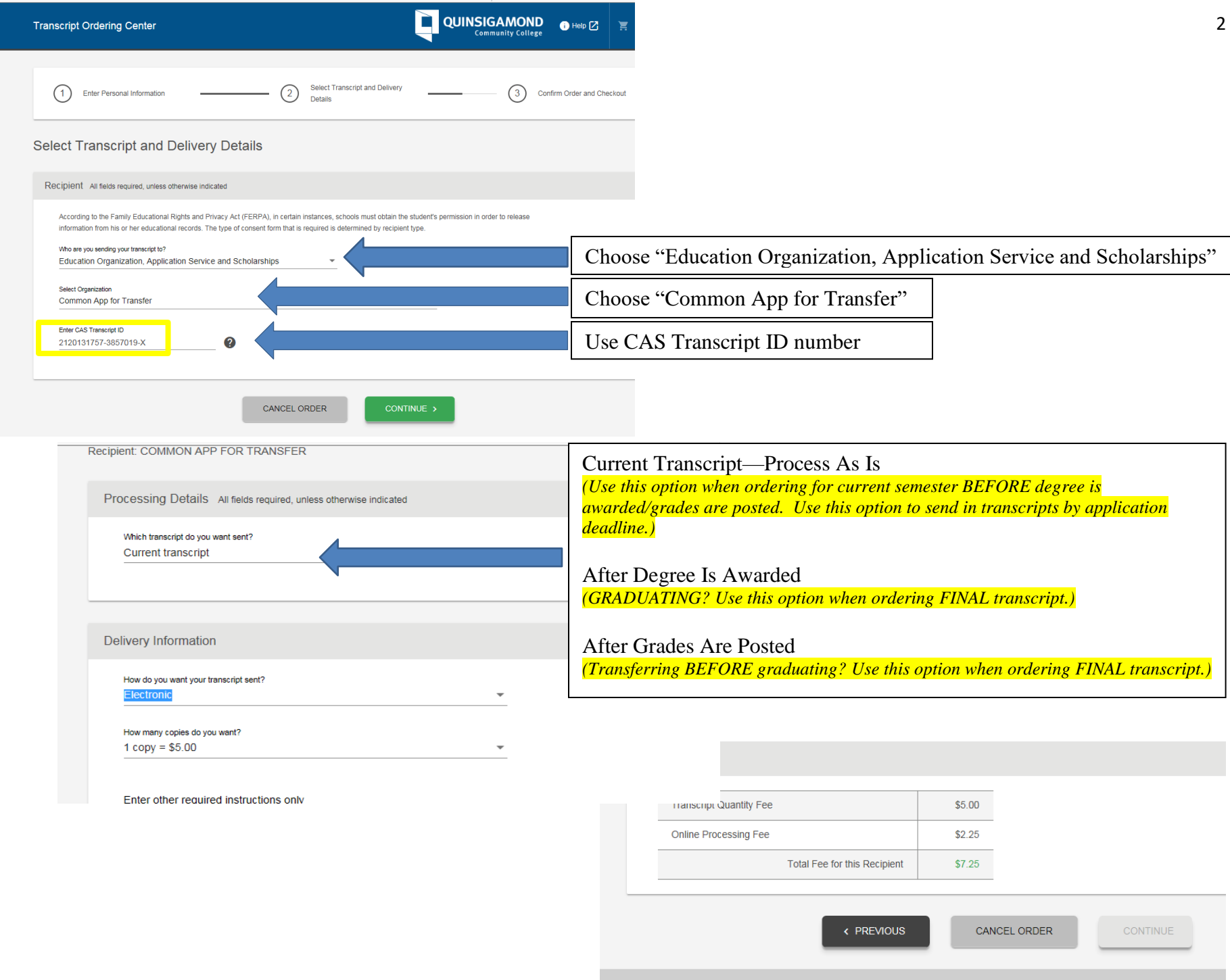